# **Northampton Cathedral Hub serving the following Churches in our Diocese**

**Cathedral NN2 6AG | St Aidan's Kingsthorpe NN2 6QJ | SS Francis & Therese Hunsbury NN4 0RZ | St Thomas More Towcester NN12 6JX**

Contact address for all churches: Cathedral House, 1 Primrose Hill, Northampton NN2 6AG **TEL: 01604 714556 |** Email: parish.cathedralhub@northamptondiocese.org**|** www.northamptoncathedral.org Cathedral & St Francis & Therese SVP 07591060335 **|** St Aidan's SVP 07513367148 **|** St Thomas More SVP 07517613487

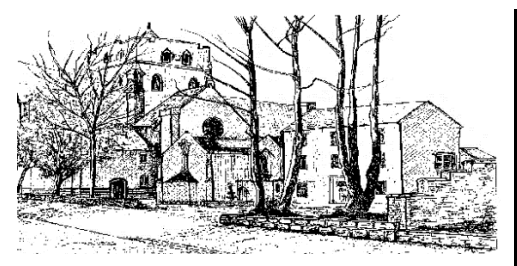

**Mother Church of the Diocese Rt Rev. David Oakley, Bishop of Northampton**

## **PARISH TEAM**

Fr Simon Penhalagan Fr James Evans Fr Stanley Orazulike Fr Daniel Rooke Fr Ditto Devassy Philly McKenna (Parish Secretary) Ann Comerford (Cathedral Hub Administrator)

### **SAFEGUARDING REPRESENTATIVES (Cathedral)**  Robert Kilcoyne, Susan Carvell and Philly McKenna [cathedralsafeguarding@gmail.com](mailto:cathedralsafeguarding@gmail.com) **(Ss Francis & Therese)** Lorraine Hunt and Mary Roach **c/o** [cathedralsafeguarding@gmail.com](mailto:cathedralsafeguarding@gmail.com) **(St Aidan's)** Gemma Johns **c/o** [cathedralsafeguarding@gmail.com](mailto:cathedralsafeguarding@gmail.com) **(St Thomas More)** Mrs Mary McAllister **c/o** [cathedralsafeguarding@gmail.com](mailto:cathedralsafeguarding@gmail.com)

……………………………………………………………………………………… **PARISH REPOSITORY/SHOP: ST THOMAS CENTRE For Mass cards and religious items. Mon, Tue, Wed, Thu and Fri, 10am-1pm The Parish Office is closed on Thursday afternoon.**

**1st December 2024 FIRST SUNDAY OF ADVENT (C) Feast Days:** Tuesday**: St Francis Xavier,** Saturday**: St Ambrose**

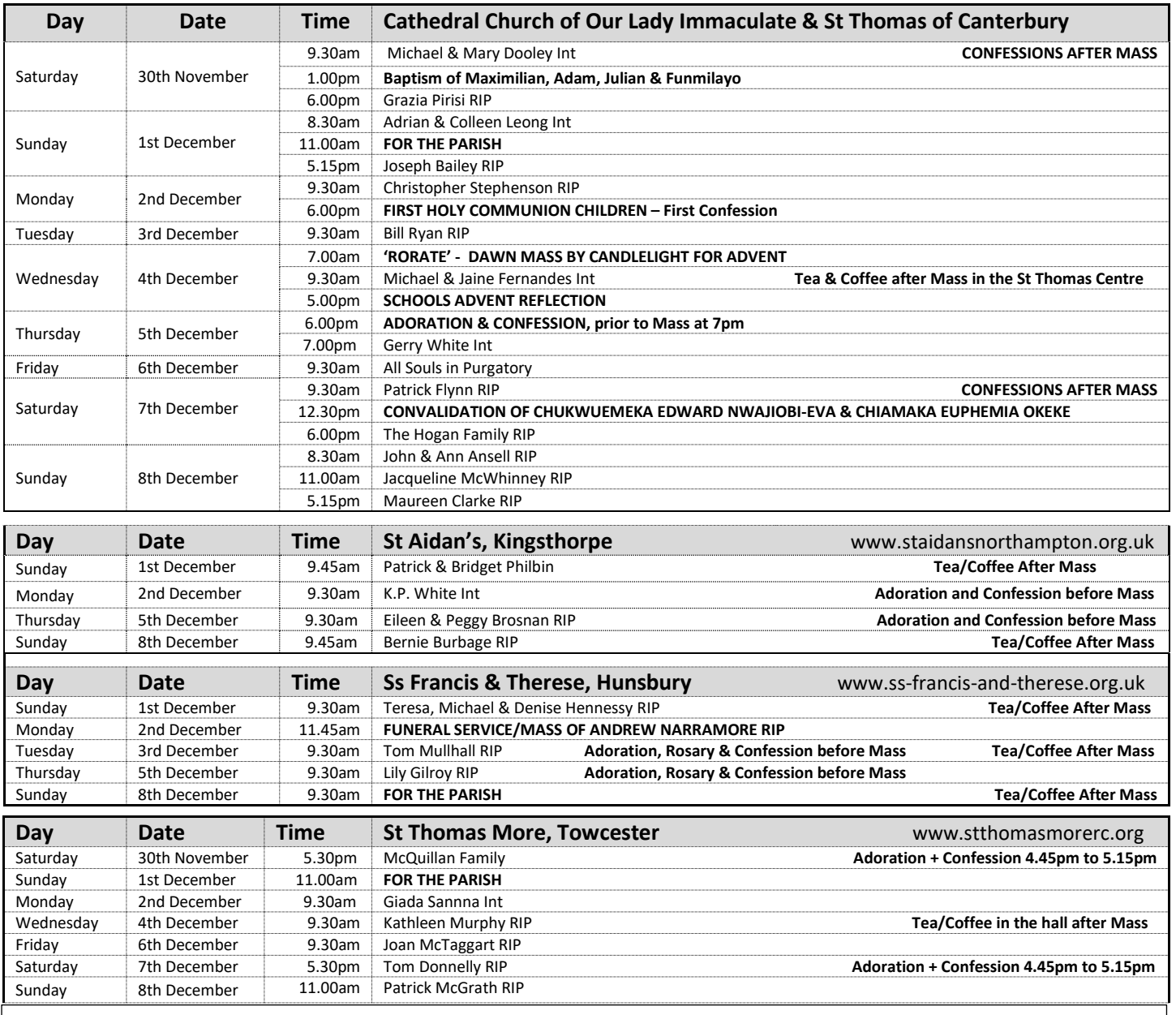

**Response to the Psalm: To you, O Lord, I lift up my soul.** 

**Gospel Acclamation:** Alleluia, Alleluia. **Show us of Lord, your mercy and grant us your salvation** Alleluia!

# **FIRST SUNDAY OF ADVENT**

As advent begins, Jesus commands us to 'watch', that is, to be alert, and to take care that we are note weighted down with cares of the world. This life is important and has to be lived, but only in the light of what the scriptures tell us: Behold, the days are coming…. The coming of the Lord is the good news that puts all earthly matters into true perspective.

# …………………………………………………………………………………………………………………………………………………………………………………………………………………………………………………………… **WELCOME TO THE SPIRITANS (HOLY GHOST FATHERS)**

We welcome Fr Martin Goba and Fr Jean Pascal Diame who will be preaching at all our Masses in the Hub over the weekend and telling us about their work they do.

**There will be a second collection to support the work that they do.**

### …………………………………………………………………………………………………………………………………………………………………………………………………………………………………………………………. **SCHOOLS ADVENT REFLECTION IN THE CATHEDRAL ON WEDNESDAY 4TH DECEMBER AT 5PM**

Students from Thomas Becket Catholic School, together with the children from Good Shepherd, St Gregory's and St Mary's invite you to join them to listen to Scripture, beautiful music and a time to reflect. What a perfect way to begin the season of Advent. **All welcome.**

### ………………………………………………………………………………………………………………………………………………………………………………………………………………………………………………………… **EARLY MORNING MASS ON WEDNESDAY 4TH DECEMBER at 7.00am**

'Rorate' Mass by Candlelight will be celebrated at 7.00am on Wednesday mornings throughout Advent, as part of our preparation for the Christmas Season. Please do try to come along for this Mass. …………………………………………………………………………………………………………………………………………………………………………………………………………………………………………………………….

# **PILGRIMAGE TO THE HOLY ISLAND OF PATMOS**

**Monday 26th May to Monday 2nd June 2025 £1750.00 per person based on 2 sharing. + £235.00 for the single supplement.** Fr John Udris will lead this pilgrimage to this tiny island in the Greek Aegean sea is a unique blend of natural beauty and the hum of ancient piety. Voted by Forbes as 'Europe's most idyllic place to live', the story of Patmos will be brought to life by this pilgrimage. **Booking forms can be requested via the parish office.**

### ……………………………………………………………………………………………………………………………………………………………………………………………………………………………………………………………. **POPE FRANCIS PRAYER INTENTION FOR PILGRIM OF HOPE**

We pray that this Jubilee Year strengthens our faith, helping us to recognize the Risen Christ in our daily lives and that it may transform us into pilgrims of Christian hope. There are some copies of the Jubilee Booklet available.

### …………………………………………………………………………………………………………………………………………………………………………………………………………………………………………………………… **CARITAS NORTHAMPTON LOVE CHRISTMAS CAMPAIGN**

You will have received information from regarding this years 'Love Christmas' campaign. If you would like to get involved, please sign up on the website link.

[https://northamptondiocese.org/lovechristmas/](https://www.google.com/url?q=https://northamptondiocese.org/lovechristmas/&source=gmail-imap&ust=1730907150000000&usg=AOvVaw3DddNP96ZtewdOPhixapPA) or contact the Caritas office on **01604 434362** or **07756 685220** ………………………………………………………………………………………………………………………………………………………………………………………………………………………………………………………………

## **DIOCESAN PATRONAL FEAST OF THE IMMACULATION CONCEPTION OF THE BLESSED VIRGIN MARY**

Mass will be celebrated by Bishop David in our Cathedral at **12noon on Monday 9th December**. ………………………………………………………………………………………………………………………………………………………………………………………………………………………………………………………………

# **ADORATION BEFORE THURSDAY EVENING MASS IN ADVENT**

We will have Adoration and confession prior to Thursday evening Mass from 6pm each week during Advent.

### …………………………………………………………………………………………………………………………………………………………………………………………………………………………………………………………. **ADVENT READINGS & MUSIC AT ST AIDAN'S Sunday 15th December at 3pm**

Do come and join us for our parish preparation for Christmas. A selection of readings and music leading us into this very special season. The children from our Liturgy Group will be taking part. **Drinks and Mince Pies will be available afterwards**.

### …………………………………………………………………………………………………………………………………………………………………………………………………………………………………………………………… **CATHEDRAL HUB PARISH WEEKLY COLLECTIONS THANK YOU** Thank you for your support.

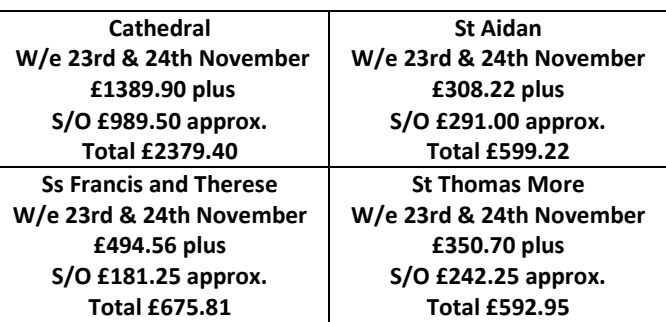

# **MAY THEY REST IN PEACE**

Please pray for those who have died recently **Andrew (Andy) Narramore:** Monday 2nd December at 11.45am

# (SS Francis & Therese)

**Catherine (Kitty) McDermott:** Tuesday 17th December at 12.30pm (St Aidan's)

Eternal rest grant unto them, O Lord, and let perpetual light shine upon them. May they rest in peace.

#### ……………………………………………………………………………………………………………………………………………………………………………………………………………………………………………………………… **CONFIRMATION PROGRAMME 2024**

Parents of candidates for confirmation are now able to register for the programme on the Cathedral Hub website at; <https://northamptoncathedral.org/sacraments/> Sessions will start in January 2025 with a parents evening on **Monday 27th January at 7.30pm in the St Thomas Centre. (Please note the corrected date above)**

#### ………………………………………………………………………………………………………………………………………………………………………………………………………………………………………………………………… **FIRST HOLY COMMUNION PROGRAMME**

The next session for First Holy Communion programme will take place on Monday 2nd December at 6.00pm in the Cathedral. This is for the children's first Confession. Parents must attend this session. The following session will take place on Monday 13<sup>th</sup> January from 6.30pm

to 7.30pm in the St Thomas Centre. ……………………………………………………………………………………………………………………………………………………………………………………………………………………………………………………………………

## **BAPTISM EVENING FOR PARENTS**

The next parents evening for those wishing to have their children baptised will take place on Tuesday 14<sup>th</sup> January at 7pm in the St Thomas Centre. At the end of the meeting, you will be able to book your child's baptism. …………………………………………………………………………………………………………………………………………………………………………………………………………………………………………………………………….

## **CATHEDRAL HUB GROUPS**

Scripture Reflection: Tuesday 3<sup>rd</sup> December at 7pm (St Felix Room) **Choir Practice:** Thursday 5th December at 6.30pm (St Felix Room) Legion of Mary: Saturday 7<sup>th</sup> December at 4pm (St Felix Room) **Bereavement Group**: Saturday 14th December 2.30pm to 3.30pm **ALL THESE EVENTS BELOW ARE IN THE ST THOMAS CENTRE Good Companions:** Wednesday 4th December 12-3pm

**Food Store Distribution:** Thursday 5th December from 11am to 12.30pm …………………………………………………………………………………………………………………………………………………………………………………………………………………………………………………………………….

## **FUNDRAISER FOR CATHEDRAL GOOD COMPANIONS & CARITAS Monday 9th DECEMBER AT 7.30PM**

Please come and support an evening of **50's & 60's music** performed by BLUD (Ukulele & Drum group) in the St Thomas Centre. Tickets cost £10

# ……………………………………………………………………………………………………………………………………………………………………………………………………………………………………………………… **'HEAVENS ABOVE' SUNDAY 8TH DECEMBER 4PM at Ss Francis & Therese Church**

**Our Family Advent Carol Service**. With readings and traditional carols, we'll take a fresh look at the Advent Story. Everyone is welcome, especially families; if your children would like to take part, please see Mary Leeming after any 9.30 Sunday Mass. Refreshments afterwards.

#### ……………………………………………………………………………………………………………………………………………………………………………………………………………………………………………………………………. **ADVENT ON-LINE RETREAT:**

On 4 Monday nights at 7:30 – 8:30pm, **Monday 2nd December,** Fr John Udris and Avril Baigent will be leading an on-line retreat called '**Doorways to Grace'**. We explore the 4 Holy Doors of Rome and the saints behind them. How we, like them, are being called into a grace filled encounter with Jesus in the coming Jubilee Year. To watch the trailer and to register for the retreat go t[o https://northamptondiocese.org/doorways/](https://northamptondiocese.org/doorways/)

### **………………………………………………………………………………………………………………………………………………………………………………………………………………………………………………………….. RELIGIOUS CHRISTMAS CARDS & GIFTS**

Our church repositories and the St Thomas Centre have religious Christmas cards, calendars, diaries and a range of gifts, so shop local and support your church.

#### …………………………………………………………………………………………………………………………………………………………………………………………………………………………………………………………………… . **CHRISTMAS CONCERTS IN THE CATHEDRAL**

**Tree of Love Services** organised by Cynthia Spencer on Tuesday 10th & Thursday 12th December at 7.00pm **NMPAT** on Wednesday 11th December at 7.00pm **Rainbows Hospice** on Wednesday 18th December at 7.00pm Book online at rainbows.co.uk/NorthamptonConcert Enjoy a performance from local schools and choirs in support of Rainbows Hospice for Children.

**Fiori Musicali** – J S Bach Christmas Oratorio on Friday 20th December at 6.00pm.

Gloriously uplifting and jubilant music to welcome the festive season. Book online at [www.ticketsource.co.uk/fiori](http://www.ticketsource.co.uk/fiori) using the code (OUR LADY)